# Package 'iimi'

March 7, 2024

Title Identifying Infection with Machine Intelligence

Version 1.0.2

Description A novel machine learning method for plant viruses diagnostic using genome sequencing data. This package includes three different machine learning models, random forest, XGBoost, and elastic net, to train and predict mapped genome samples. Mappability profile and unreliable regions are introduced to the algorithm, and users can build a mappability profile from scratch with functions included in the package. Plotting mapped sample coverage information is provided.

Encoding UTF-8

RoxygenNote 7.3.1

LazyData true

VignetteBuilder knitr

Imports GenomicAlignments, IRanges, Rsamtools, data.table, mltools, randomForest, xgboost, Biostrings, stats, MTPS, R.utils, caret, stringr, dplyr

**Depends**  $R (= 3.5.0)$ 

**Suggests** test that  $(>= 3.0.0)$ , knitr, rmarkdown

Config/testthat/edition 3

License MIT + file LICENSE

LazyDataCompression xz

# NeedsCompilation no

Author Haochen Ning [aut],

Ian Boyes [aut], Ibrahim Numanagić [aut] (<<https://orcid.org/0000-0002-2970-7937>>), Michael Rott [aut], Li Xing [aut] (<<https://orcid.org/0000-0002-4186-7909>>), Xuekui Zhang [aut, cre] (<<https://orcid.org/0000-0003-4728-2343>>)

Maintainer Xuekui Zhang <xuekui@uvic.ca>

# Repository CRAN

Date/Publication 2024-03-07 10:30:02 UTC

# <span id="page-1-0"></span>R topics documented:

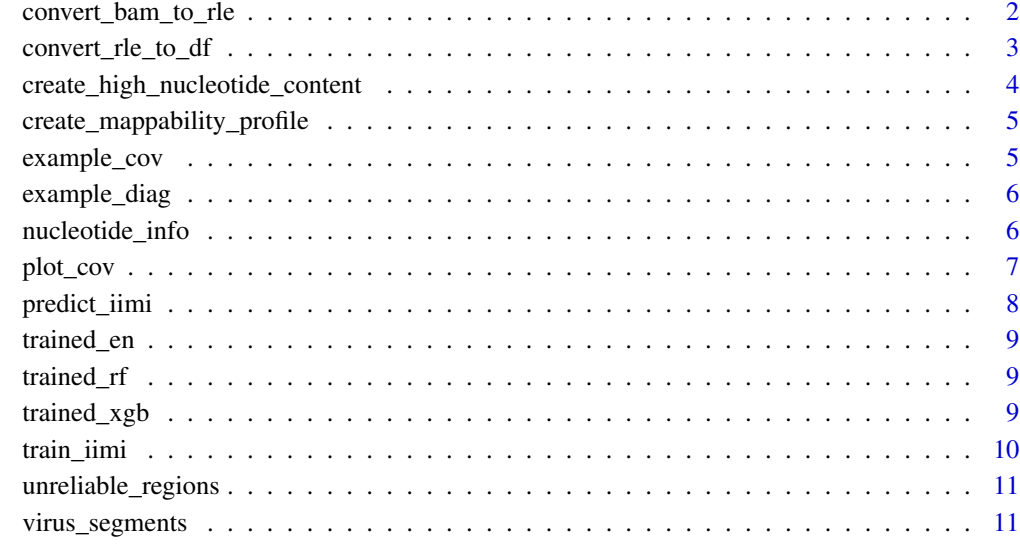

#### **Index** [13](#page-12-0)

convert\_bam\_to\_rle *convert\_bam\_to\_rle*

# Description

Converts one or more indexed and sorted BAM files into a run- length encodings (RLEs) list.

# Usage

```
convert_bam_to_rle(bam_file, paired = FALSE)
```
# Arguments

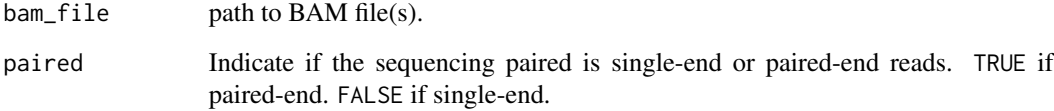

# Value

A list of coverage profile(s) in RLE format with one or more samples.

# <span id="page-2-0"></span>convert\_rle\_to\_df 3

# Examples

```
## Not run:
## Please change the path to your folder where you
## store sorted and indexed BAM files of mapped samples
rles <- convert_bam_to_rle("path/to/bam/file")
## End(Not run)
```
convert\_rle\_to\_df *convert\_rle\_to\_df*

# Description

Converts a list of run-length encodings (RLEs) into a data frame with 16 features after mappability profiling and nucleotide filtering.

#### Usage

```
convert_rle_to_df(
  covs,
  unreliable_region_df = unreliable_regions,
 unreliable_region_enabled = TRUE,
  additional_nucleotide_info = data.frame()
\mathcal{L}
```
# Arguments

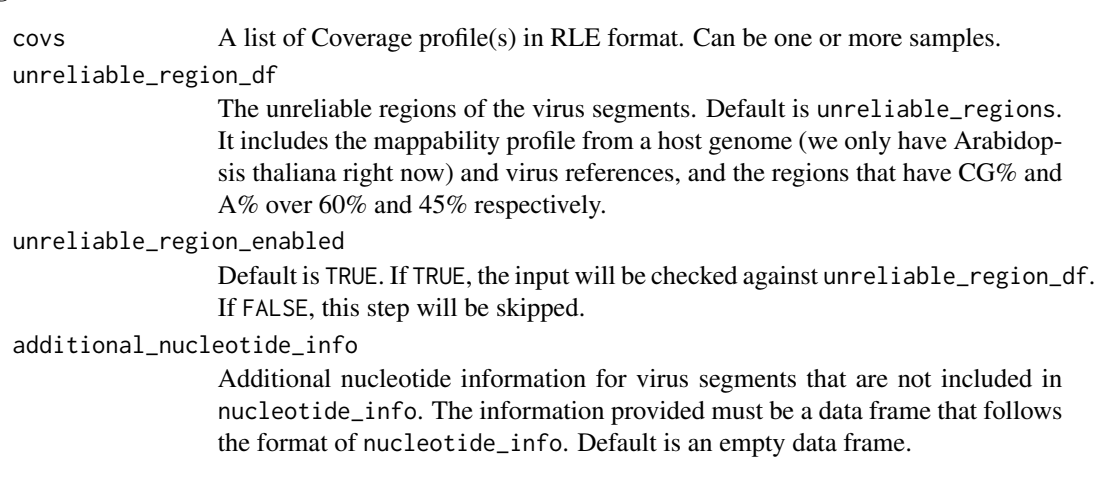

#### Value

A data frame object that contains the mapping result for each virus segment that the plant sample reads are aligned to and a RLE list of coverage information.

# Examples

```
## Not run:
df <- convert_rle_to_df(example_cov)
## End(Not run)
```
create\_high\_nucleotide\_content *create\_high\_nucleotide\_content*

# Description

Creates a data frame of the start and end positions of the regions\_a that are considered high in A% and GC%.

# Usage

```
create_high_nucleotide_content(gc = 0.6, a = 0.45, window = 75)
```
# Arguments

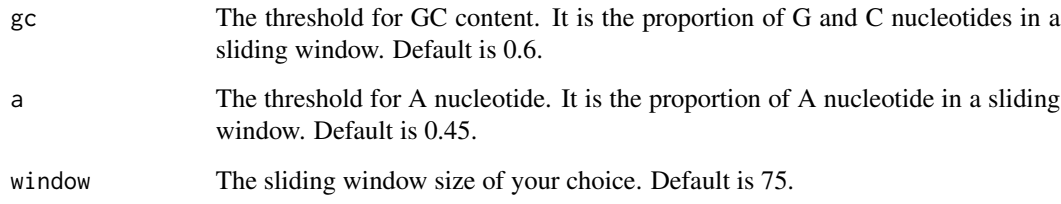

# Value

A data frame of the start and end positions of the regions\_a that are considered high in A% and GC%.

# Examples

## Not run: high\_nucleotides\_regions <- create\_high\_nucleotide\_content()

<span id="page-3-0"></span>

<span id="page-4-0"></span>create\_mappability\_profile

*create\_mappability\_profile*

#### Description

Creates a data frame of start and end positions of the regions that are considered unmappable. Unmappable areas indicate that they can be mapped to another virus segment or a host genome. Note that we only have Arabidopsis Thaliana as a host.

#### Usage

```
create_mappability_profile(path_to_bam_files, category, window = 75)
```
### Arguments

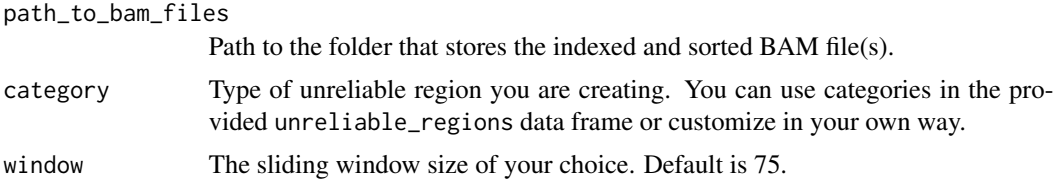

#### Value

A data frame of start and end positions of the regions that are considered unmappable.

#### Examples

```
## Not run:
## Please change the path to your folder where you store the mapped viruses
mappability_profile <- create_mappability_profile("path/to/folder",
 category = "Unmappable regions")
```
## End(Not run)

example\_cov *Coverage profiles of three plant samples.*

#### Description

A list of coverage profiles for three plant samples. This is only a toy sample. You can use it for running the examples in the vignette. We recommend using more data to train the model, the more the better.

#### <span id="page-5-0"></span>Usage

example\_cov

# Format

A list of 3 run length encoding (RLE) lists for 3 plant samples. Each RLE list has the RLE vector of a virus segment

example\_diag *Known diagnostics result of virus segments*

# Description

A matrix containing the known truth about the diagnostics result for each plant sample for the example data. It records whether the sample is infected with a virus segment. Each column is a sample, and each row is a virus segment's diagnostics status for three samples.

#### Usage

example\_diag

#### Format

A matrix with 3 columns:

- S1 Sample one
- S<sub>2</sub> Sample two
- S3 Sample three

nucleotide\_info *Nucleotide information of virus segments*

# Description

A data set containing the GC content and other information about the virus segments from the official Virtool virus data base (version 1.4.0). The variables are as follows:

#### Usage

nucleotide\_info

<span id="page-6-0"></span>plot\_cov 7

# Format

A data frame with 7 variables:

virus name The virus name

iso\_id The virus isolate ID

seg\_id The virus segment ID

A\_percent The percentage of A nucleotides in the virus segment

C\_percent The percentage of C nucleotides in the virus segment

T\_percent The percentage of T nucleotides in the virus segment

GC\_percent The percentage of G and C nucleotides in the virus segment (GC content)

seg\_len The length of the virus segment

plot\_cov *plot\_cov()*

#### Description

Plots the coverage profile of the mapped plant sample.

#### Usage

```
plot_cov(
  covs,
  legend_status = TRUE,
  nucleotide_status = TRUE,
  window = 75,
  ...
\mathcal{L}
```
# Arguments

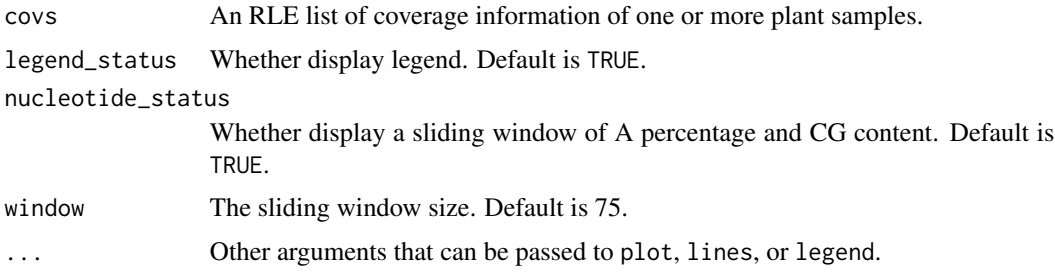

# Value

The coverage profile of the mapped plant sample.

# <span id="page-7-0"></span>Examples

plot\_cov(example\_cov\$S1)

predict\_iimi *predict\_iimi()*

# Description

Uses a machine learning model to predict the infection status for the plant sample(s). User can use their own model if needed.

# Usage

```
predict_iimi(newdata, method = "xgb", trained_model, report_virus_level = TRUE)
```
# Arguments

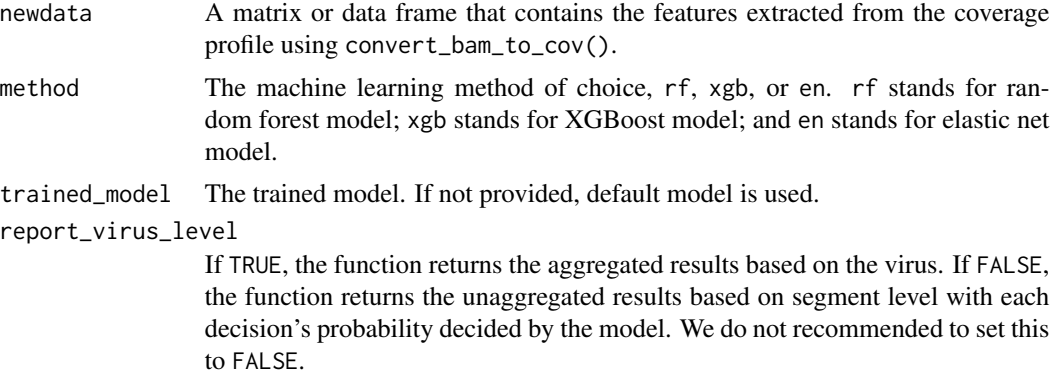

#### Value

A data frame of diagnostics result for each sample

# Examples

```
## Not run: df <- convert_rle_to_df(example_cov)
predictions <- predict_iimi(df)
```
## End(Not run)

<span id="page-8-0"></span>

# Description

A trained model using the default Elastic Net settings

# Usage

trained\_en

# Format

An object of class cv.glmnet of length 13.

trained\_rf *A trained model using the default Random Forest settings*

# Description

A trained model using the default Random Forest settings

# Usage

trained\_rf

## Format

An object of class randomForest.formula (inherits from randomForest) of length 15.

trained\_xgb *A trained model using the default XGBoost settings*

#### Description

A trained model using the default XGBoost settings

#### Usage

trained\_xgb

#### Format

An object of class xgb.Booster of length 9.

<span id="page-9-0"></span>train\_iimi *train\_iimi()*

# Description

Trains a XGBoost (default), Random Forest, or Elastic Net model using user-provided data.

# Usage

```
train_iimi(
 train_x,
 train_y,
 method = "xgb",nrounds = 100,
 max\_depth = 10,
 gamma = 6,
 ntree = 100,
 k = 5,
  ...
)
```
# Arguments

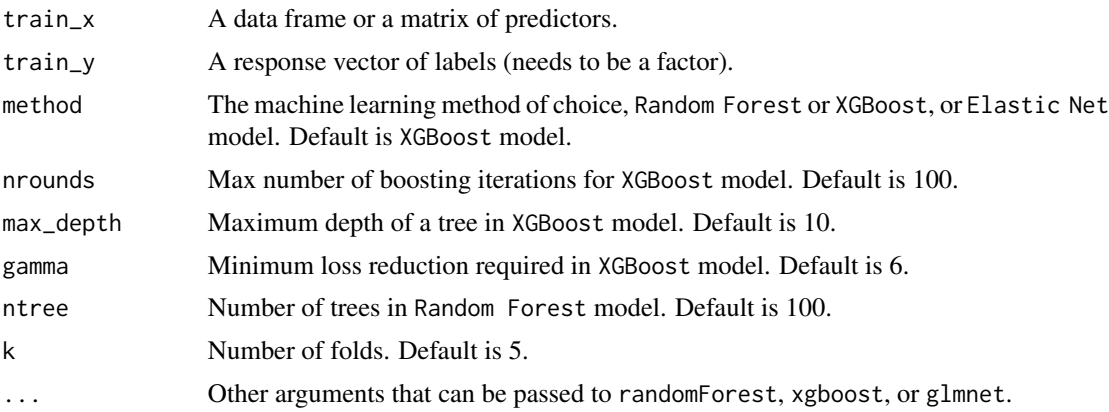

# Value

A Random Forest, XGBoost, Elastic Net model

# Examples

```
## Not run:
df <- convert_rle_to_df(example_cov)
train_x <- df[, -c(1:4)]train_y = c()for (ii in 1:nrow(df)) {
```
# <span id="page-10-0"></span>unreliable\_regions 11

```
seg_id = df$seg_id[ii]
 sample_id = df$sample_id[ii]
 train_y = c(train_y, example_diag[seg_id, sample_id])
}
trained_model <- train_iimi(train_x = train_x, train_y = train_y)
## End(Not run)
```
unreliable\_regions *The unreliable regions of the virus segments*

# Description

A data frame of unmappable regions and regions of CG% and A% over 60% and 45% respectively for the virus segments. It is worth to note that if a virus segment does not have any unreliable regions, that virus segment is not shown in this data frame.

#### Usage

unreliable\_regions

#### Format

A data frame of unreliable regions in the run-length encoding format for virus segments.

Start The start position of the region that is considered unreliable

End The end position of the region that is considered unreliable

Virus segment The virus segment ID

Categories The category that this unrelible region belong to, which are Unmappable regions (host), Unmappable regions (virus),  $CG\% > 60\%$ ,  $A\% > 45\%$ .

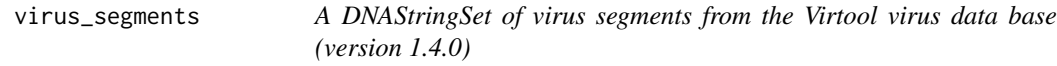

# Description

A DNAStringSet of virus segments from the Virtool virus data base (version 1.4.0)

#### Usage

virus\_segments

12 virus\_segments

# Format

An object of class DNAStringSet of length 3138.

# <span id="page-12-0"></span>Index

∗ datasets example\_cov, [5](#page-4-0) example\_diag, [6](#page-5-0) nucleotide\_info, [6](#page-5-0) trained\_en, [9](#page-8-0) trained\_rf, [9](#page-8-0) trained\_xgb, [9](#page-8-0) unreliable\_regions, [11](#page-10-0) virus\_segments, [11](#page-10-0) convert\_bam\_to\_rle, [2](#page-1-0) convert\_rle\_to\_df, [3](#page-2-0) create\_high\_nucleotide\_content, [4](#page-3-0) create\_mappability\_profile, [5](#page-4-0) example\_cov, [5](#page-4-0) example\_diag, [6](#page-5-0) nucleotide\_info, [6](#page-5-0) plot\_cov, [7](#page-6-0) predict\_iimi, [8](#page-7-0) train\_iimi, [10](#page-9-0) trained\_en, [9](#page-8-0) trained\_rf, [9](#page-8-0) trained\_xgb, [9](#page-8-0)

unreliable\_regions, [11](#page-10-0)

virus\_segments, [11](#page-10-0)